### New Features for Reconstruction

**Dipole Folder** 

**Event Display Folder** 

**Conclusions**

FOOT SW Ch. Finck - IPHC

### Dipole Folder

### **EXECTADIbase:**

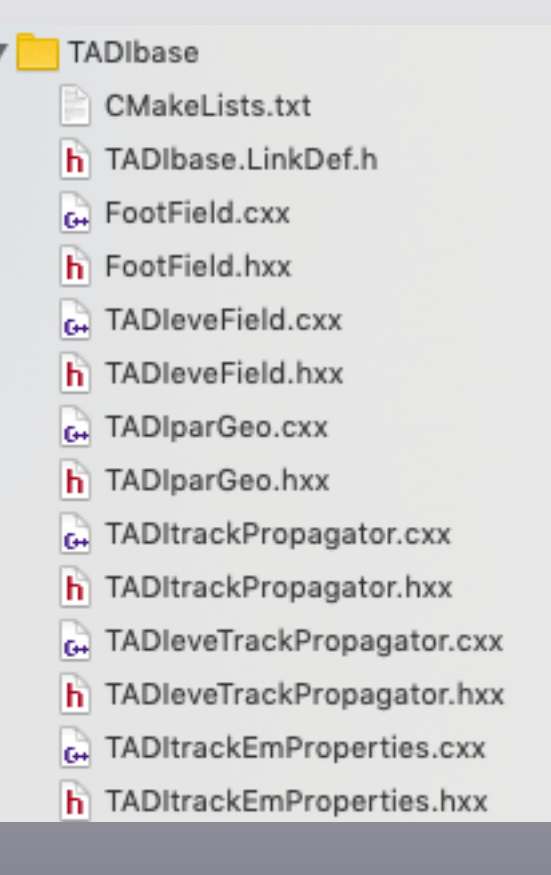

- Including geometry and field
- Two new classes for track propagation
- One new class for track EM properties (scattering & energy loss)

 $\overline{\mathcal{P}}$ 

## EM properties (i)

TADItrackEmProperties: new class to compute scattering angle and energy loss

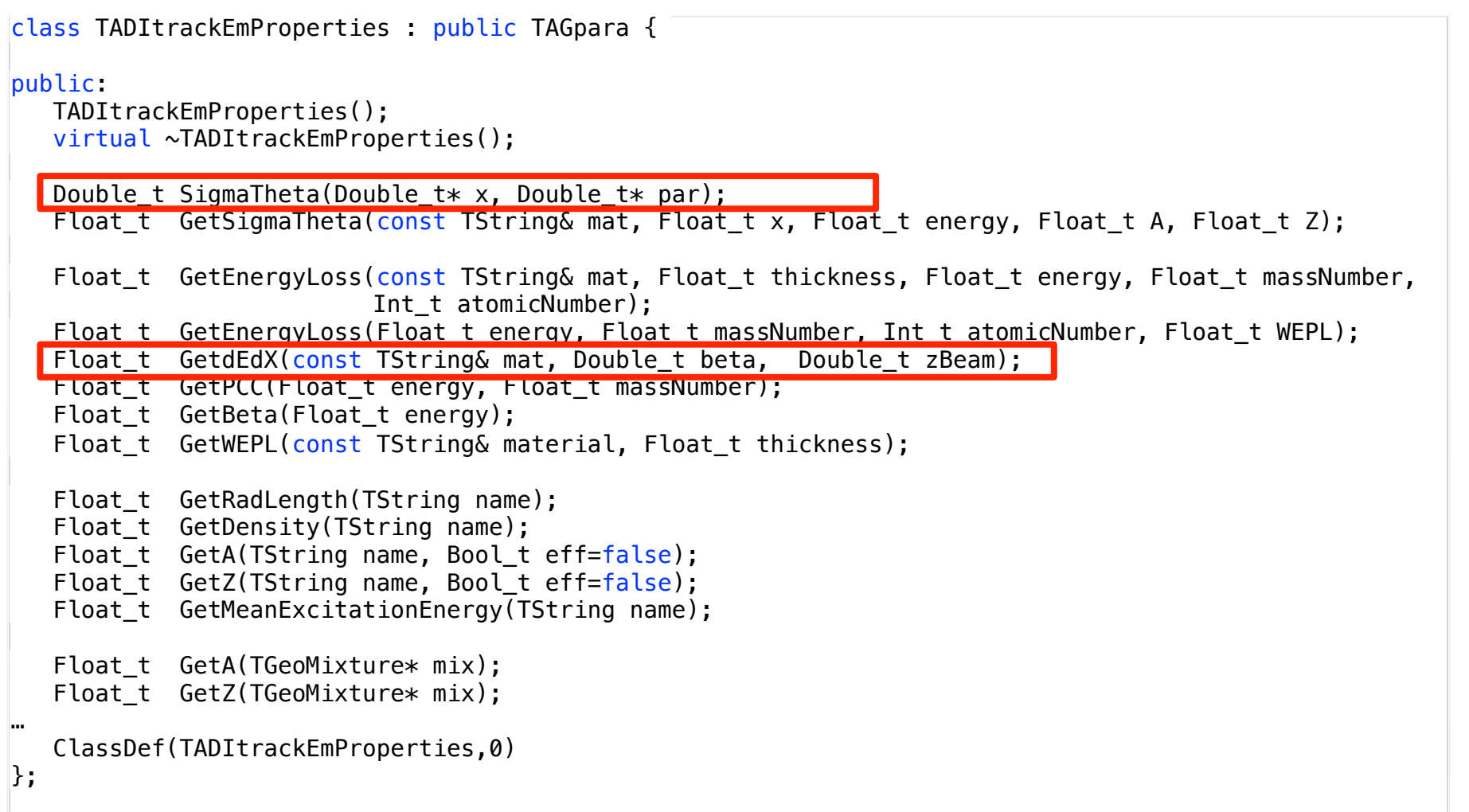

• GetdEdX, inspired from Alessio's ChargeBetheBloch class

## EM properties (ii)

#### TAGionisMaterials: new class of ionisation properties

```
TAGionisMaterials(TGeoMaterial* mat):
   TAGionisMaterials(); 
   virtual ~TAGionisMaterials(); 
   // Set materials
   void SetMaterial(TGeoMaterial* mat) { fMaterial = mat; } 
   // parameters for mean energy loss calculation:
  void AddMeanExcitationEnergy(Double_t value); // only for root version >= 6.17<br>void SetMeanExcitationEnergy(Double t value) { fMeanExcitationEnergy = value;
           SetMeanExcitationEnergy(Double t value) { fMeanExcitationEnergy = value; }
   Double_t GetMeanExcitationEnergy() const { return fMeanExcitationEnergy; } 
  void SetShellCorrectionVector(Double t* value) { fShellCorrectionVector = value; }
  Double_t* GetShellCorrectionVector() \qquad \qquad const { return fShellCorrectionVector; }
 void SetTaul(Double_t value) { fTaul = value; } 
 Double_t GetTaul() const { return fTaul; } 
   // parameters for Birks attenuation:
 void AddBirksFactor(Double_t value); // only for root version >= 6.17
 void SetBirksConstant(Double_t value) { fBirks = value; } 
  void SetBirksConstant(Double_t value) { fBirks = value; }<br>Double t GetBirksConstant() const { return fBirks; }
public: 
  static const Char t* GetMeanExcitationEnergyName() { return fgkMeanExcitationEnergy.Data(); }
  static const Char t* GetShellCorrectionVectorName() { return fgkShellCorrectionVector.Data(); }
 static const Char_t* GetTaulName() { return fgkTaul.Data(); } 
 static const Char_t* GetBirksName() { return fgkBirks.Data(); } 
  static const Char t* GetMeanExcitationEnergyName(TString matName) { return (fgkMeanExcitationEnergy+matName).Data();
  static const Char<sup>t*</sup> GetShellCorrectionVectorName(TString matName) { return (fgkShellCorrectionVector+matName).Data();
 static const Char_t* GetTaulName(TString matName) { return (fgkTaul+matName).Data(); } 
 static const Char_t* GetBirksName(TString matName) { return (fgkBirks+matName).Data(); } 
…
```
• if everyone using root >= 6.17, simplified the class, pre-compiler option now

FOOT SW Ch. Finck - IPHC

## EM properties (iii)

#### TATWdetector.map:

// -+-+-+-+-+--+-+-+-+-+--+-+-+-+-+--+-+-+-+-+--+-+-+-+-+--+-+-+-+-+--+-+-+-+-+- // Parameters of the TW // -+-+-+-+-+--+-+-+-+-+--+-+-+-+-+--+-+-+-+-+--+-+-+-+-+--+-+-+-+-+--+-+-+-+-+- LayersN: 2 BarsN: 20 Material: "EJ232" Density: 1.023 Excitation: 4.8e-5 BirkFac: 0.0138

#### TATWparGeo:

```
//_____________________________________________________________________________
void TATWparGeo::DefineMaterial() 
{ 
 … 
    // TW material
   TGeoMaterial* mat = TAGmaterials::Instance()->CreateMaterial(fBarMat, fBarDensity);
 … 
#if ROOT_VERSION_CODE >= ROOT_VERSION(6,17,0)
    fIonisation->SetMaterial(mat); 
    fIonisation->AddMeanExcitationEnergy(fBarIonisMat); 
    fIonisation->AddBirksFactor(fBarBirkMat); 
#else
    fIonisation->SetMeanExcitationEnergy(fBarIonisMat); 
    fIonisation->SetBirksConstant(fBarBirkMat); 
    mat->SetCerenkovProperties(ionis); 
#endif 
\overline{ }
```
FOOT SW Ch. Finck - IPHC • Same for VTX, IT and TG parameters

# EM properties (iv)

### Examples:

• Scatter angle (mrad) for protons @ 160 MeV

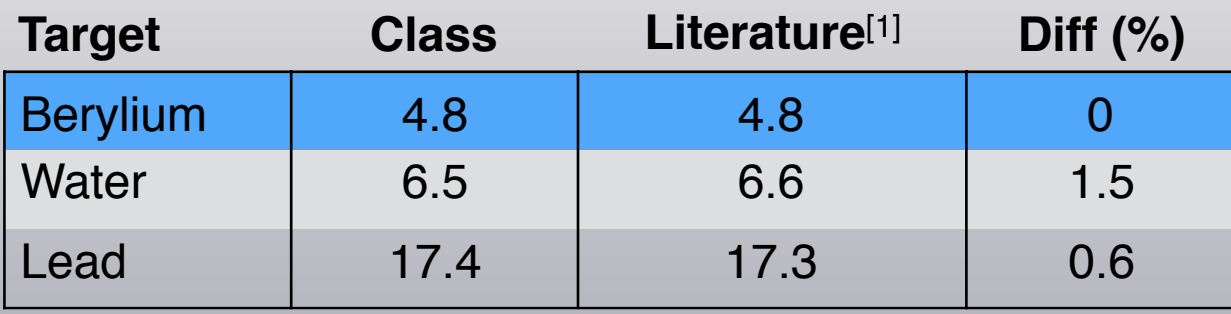

[1] V. Highland, N.I.M. 129 (1975)

[2] T. Hiraoka et al., Jpn. J. Med. Phys 15 (1995)

• Energy loss (MeV.cm<sup>2</sup>/g) for carbon @ 200 MeV

**Target Class Literature**[2] **Diff (%)** Carbon 144.9 144.7 0.2 Silicon | 130.7 | 130.6 | 0.1 Polyethylen | 170.2 | 170.0 | 0.1

**→ Good agreement for our purpose** 

## Event Display Folder

### **EXEDbase:**

 $\overline{\mathbf{v}}$ 

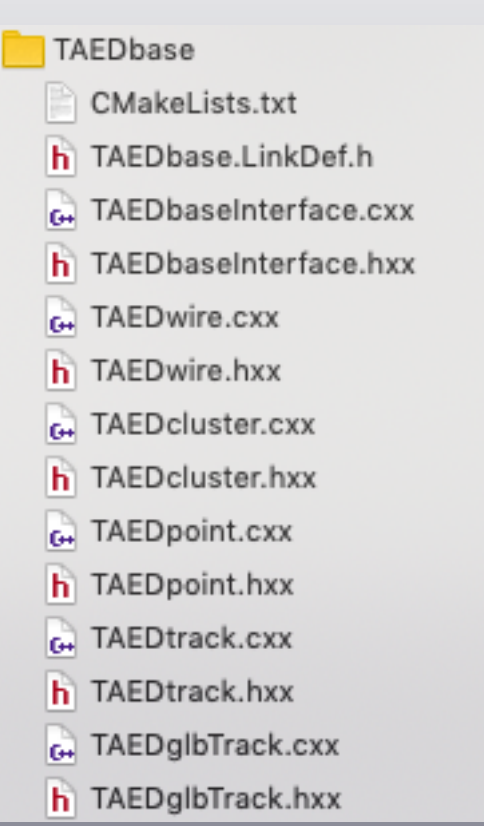

- All base classes of event display
- Main classes stayed in TAGfoot (TAFOeventDisplay & TAFOeventDisplayMC)

### TAGfoot Folder

#### **EXECTA TAGfoot:**

h Booter.hxx ChargeBetheBlock.cxx h ChargeBetheBlock.hxx h ClusteringTof.hxx CMakeLists.txt G. FootField.cxx h FootField.hxx G GlobalTrack.cxx h GlobalTrack.hxx GlobalTrackCandidate.cxx h GlobalTrackCandidate.hxx G. GlobalTrackKalman.cxx h GlobalTrackKalman.hxx G. GlobalTrackRepostory.cxx h GlobalTrackRepostory.hxx **A** KFitter.cxx h KFitter.hxx G. LocalReco.cxx h LocalReco.hxx C. LocalRecoMC.cxx h LocalRecoMC.hxx MagneticField.cxx h MagneticField.hxx Materials.cxx h Materials.hxx 6. MultiTrackCheck.cxx h MultiTrackCheck.hxx G. TADleveField.cxx h TADleveField.hxx G. TADIparGeo.cxx h TADIparGeo.hxx G. TAFOeventDisplay.cxx h TAFOeventDisplay.hxx G. TAFOeventDisplayMC.cxx h TAFOeventDisplayMC.hxx G. TAGactGlbTracking.cxx h TAGactGlbTracking.hxx h TAGfoot.LinkDef.h **G** TAGntuGlbTracks.cxx h TAGntuGlbTracks.hxx TAGntuGlbTracks.icc Full TrackableParticle.cxx h TrackableParticle.hxx Ge Tracking.cxx

**TAGfoot** 

G. BaseLocalReco.cxx **b** Basel ocalReco.hxx G Booter.cxx

#### **TAGfoot** CMakeLists.txt h TAGfoot.LinkDef.h G Booter.cxx h Booter.hxx G. GlobalTrackKalman.cxx h GlobalTrackKalman.hxx Gi GlobalTrackRepostory.cxx h GlobalTrackRepostory.hxx G. KFitter.cxx **h** KFitter.hxx G BaseReco.cxx h BaseReco.hxx G. LocalReco.cxx h LocalReco.hxx G. LocalRecoMC.cxx h LocalRecoMC.hxx Materials.cxx **h** Materials.hxx MultiTrackCheck.cxx h MultiTrackCheck.hxx G. TAFOeventDisplay.cxx h TAFOeventDisplay.hxx G TAFOeventDisplayMC.cxx h TAFOeventDisplayMC.hxx G+ TAGntuGlbTrack.cxx h TAGntuGlbTrack.hxx G. TAGntuPoint.cxx h TAGntuPoint.hxx 6. TAGactNtuGlbTrack.cxx h TAGactNtuGlbTrack.hxx G. GlobalReco.cxx h GlobalReco.hxx G. GlobalRecoMC.cxx h GlobalRecoMC.hxx G. UpdatePDG.cxx h UpdatePDG.hxx

**→ Much lighter** 

FOOT SW GREAT DRACH DECK AND TO CONSULT THE CONSULT OF THE CONSULT OF THE CONSULT OF THE CONSULT OF THE CONSULT OF THE CONSULT OF THE CONSULT OF THE CONSULT OF THE CONSULT OF THE CONSULT OF THE CONSULT OF THE CONSULT OF TH

### **Conclusions**

- ➡ Lightened TAGfoot folder
- **New methods for track reconstruction and display**